## 端末設定について

オンラインマニュアルではおもな設定項目を説明しています。

## 端末設定について

本機の各機能のはたらきをカスタマイズできます。端末設定には次 の項目があります。

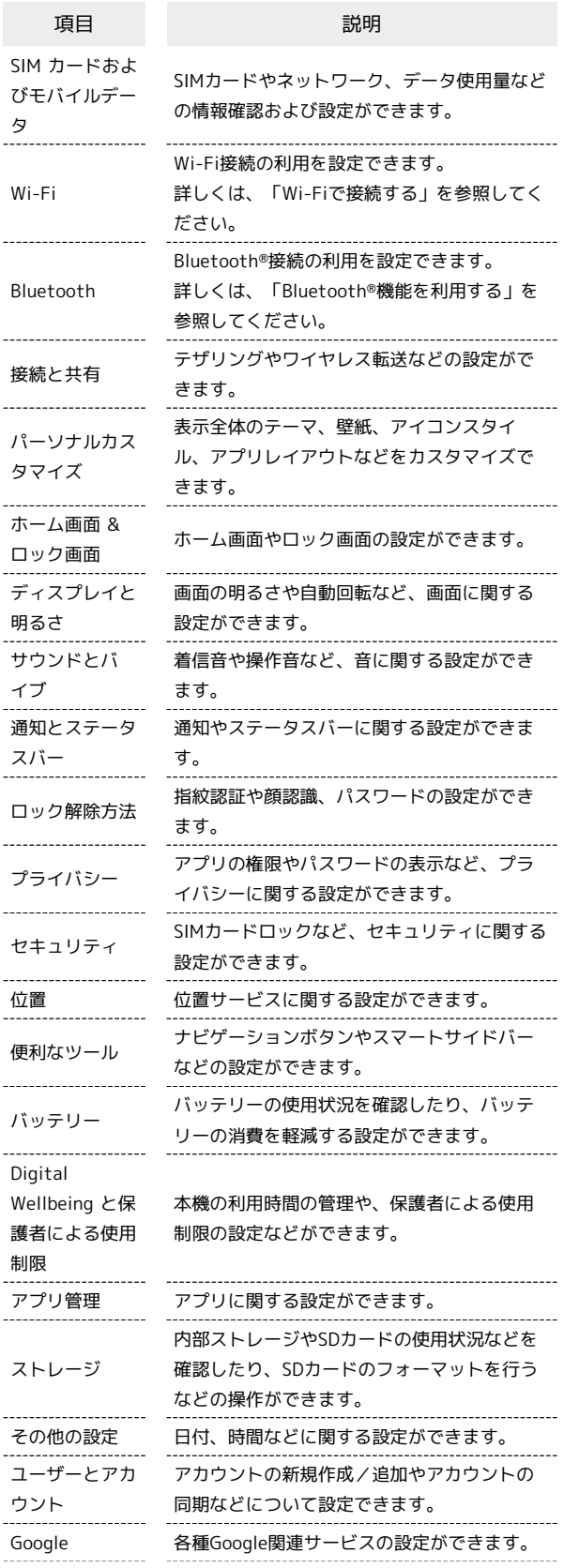

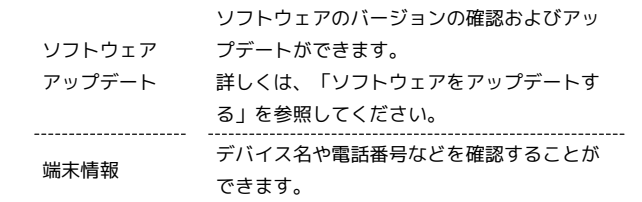

## $\overline{1}$

ホーム画面を上にフリック / スワイプ ● ◎ (設定)

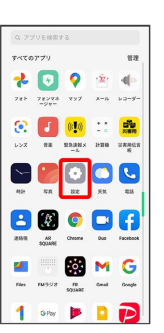

※ 端末設定画面が表示されます。

## $\overline{2}$

設定する項目を選択

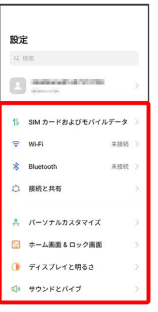

※ 各設定画面が表示されます。